## 中級統計学:宿題 6

## 村澤 康友

## 提出期限:2024 年 1 月 19 日

注意:すべての質問に解答しなければ提出とは認めない. 授業の HP の解答例を正確に再現すること(乱数 は除く). グループで取り組んでよいが、個別に提出すること. 解答例をコピペしたり、他人の名前で提出し た場合は,提出点を 0 点とし,再提出も認めない.すべての結果をワードに貼り付けて印刷し(A4 縦・両面 印刷可・手書き不可),2枚以上の場合は向きを揃えて問題番号順に重ね、左上隅をホッチキスで留めること.

- 1. gretl で平均の検定を実行する手順は次の通り(先にデータを開く):
	- (a)「ツール」→「検定統計量計算機」を選択.
	- (b)「平均」のタブを選択.
	- (c)「データセットにある次の変数を用いる」をチェックして変数を選択.
	- (d)「帰無仮説(H0):平均=」に帰無仮説の値を入力.
	- (e)「OK」をクリック.

gretl のサンプル・データ data2-1 は、カリフォルニア大学サンディエゴ校 1年生の英語(vsat)と数学 (msat)の入試成績である.それぞれの母平均 *µ* について以下の仮説を有意水準 5 %で検定しなさい.

$$
H_0: \mu = 500
$$
 vs  $H_1: \mu > 500$ 

注:実行結果を印刷し,各数値について説明すること.以下の問題も同様.

2. 上の手順で「平均」でなく「分散」のタブを選択すれば,分散の検定が実行できる.vsat, msat それぞ れの母分散 *σ* <sup>2</sup> について以下の仮説を有意水準 5 %で検定しなさい.

$$
H_0: \sigma^2 = 10000
$$
 vs  $H_1: \sigma^2 < 10000$ 

3. vsat, msat の母平均 *µv, µ<sup>m</sup>* について以下の仮説を有意水準 5 %で検定しなさい.

$$
H_0: \mu_v = \mu_m \quad \text{vs} \quad H_1: \mu_v < \mu_m
$$

注: 対標本であることに注意(教科書 p. 228 参照). gretl で新しい変数を作成する手順は次の通り:

(a)「追加」→「新規変数の定義」を選択.

- (b)新しい変数を式で定義(例えば「vmdiff = vsat msat」).
- (c)「OK」をクリック.

解答例

1. vsat

```
帰無仮説: 母平均 = 500
標本のサイズ: n = 427
検定統計量: t(426) = (501.803 - 500)/4.41901 = 0.408073
両側 p 値 = 0.6834
(片側 = 0.3417)
```
片側 p 値>.05 より有意水準 5 %で *H*<sup>0</sup> : *µ* = 500 を採択.

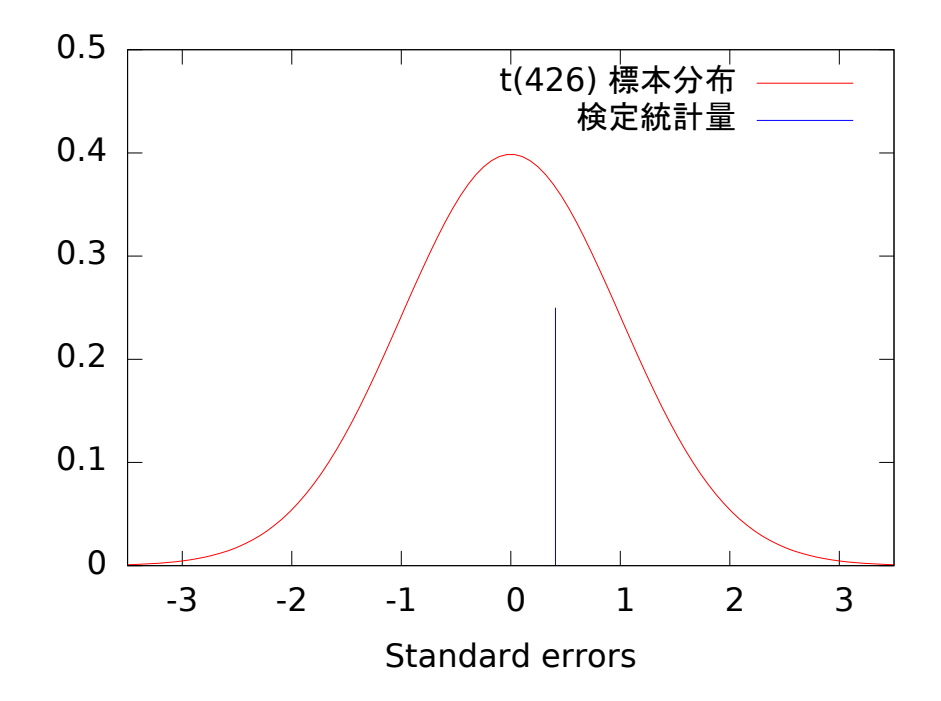

msat

帰無仮説: 母平均 = 500 標本のサイズ: n = 427 標本平均 = 566.323, 標準偏差 = 93.1192 検定統計量: t(426) = (566.323 - 500)/4.50636 = 14.7177 両側 p 値 = 6.201e-040 (片側 = 3.101e-040)

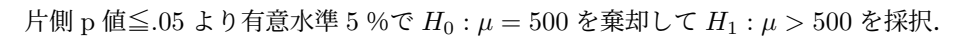

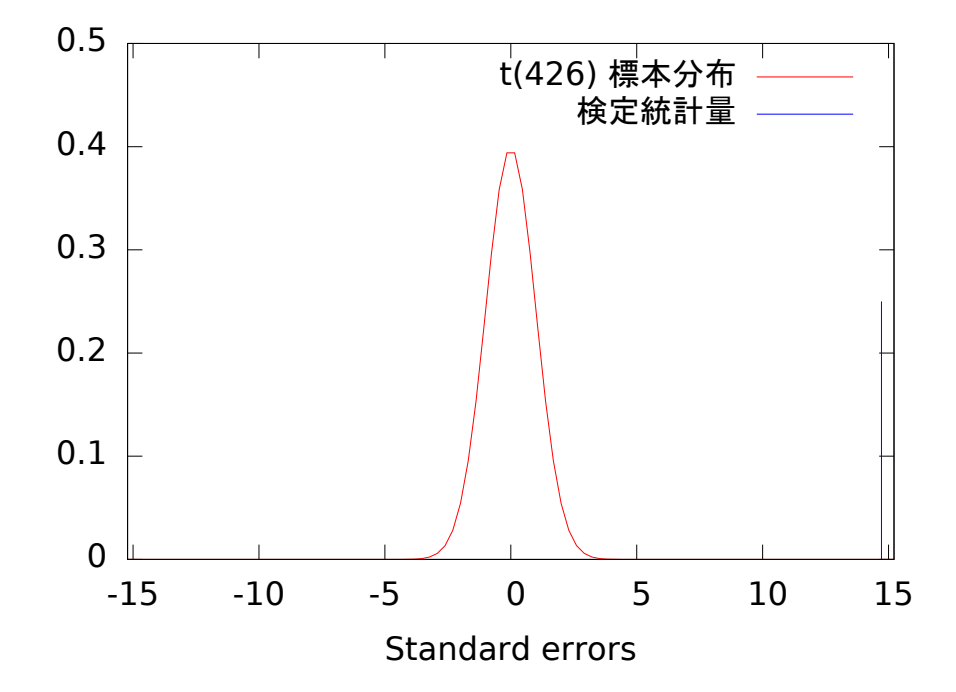

2. vsat

帰無仮説: 母分散 = 10000 標本のサイズ: n = 427 標本分散 = 8338.29 検定統計量: カイ二乗 (426) = 426 \* 8338.29/10000 = 355.211 両側 p 値 = 0.01074 (片側 = 0.005369)

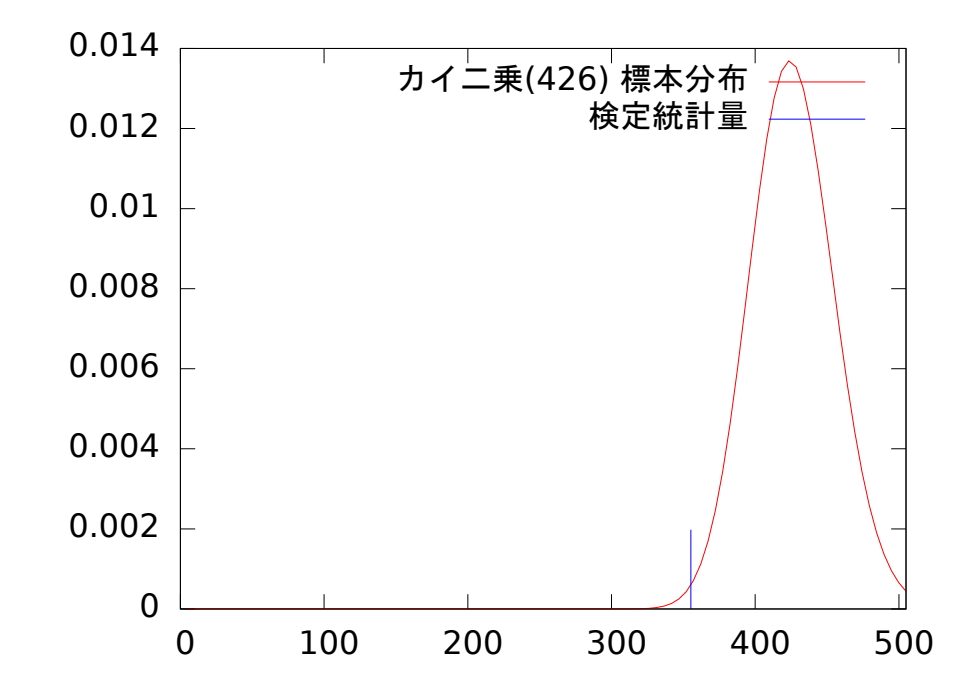

片側 p 値≦.05 より有意水準 5 %で *H*<sup>0</sup> : *σ* <sup>2</sup> = 10000 を棄却して *H*<sup>1</sup> : *σ* <sup>2</sup> *<* 10000 を採択.

msat

標本のサイズ: n = 427 標本分散 = 8671.19 検定統計量: カイ二乗 (426) = 426 \* 8671.19/10000 = 369.393 両側 p 値 = 0.04449 (片側 = 0.02224)

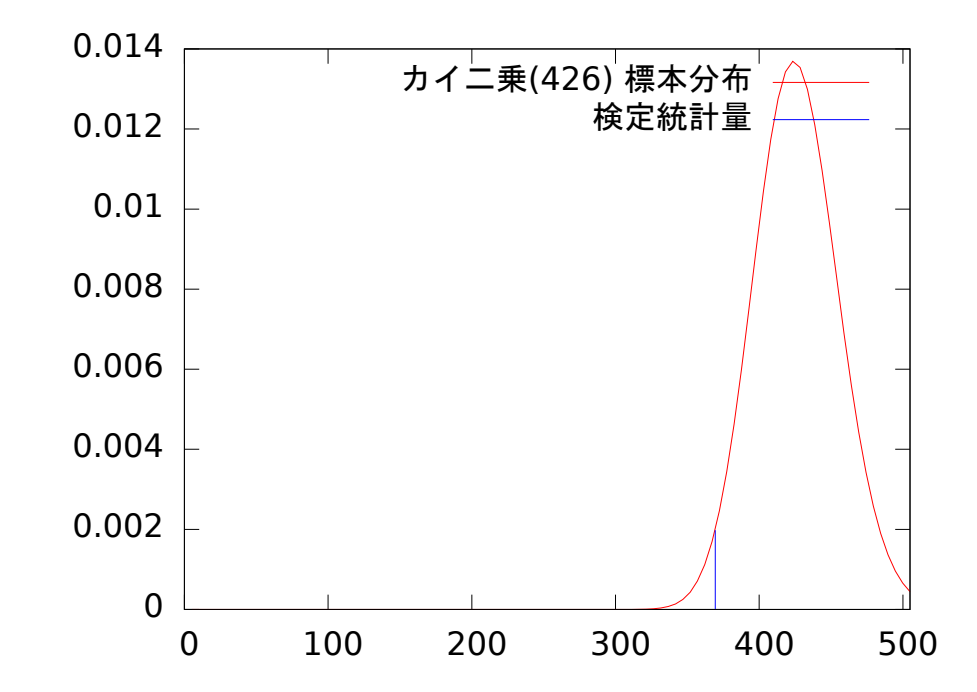

片側 p 値≦.05 より有意水準 5 %で *H*<sup>0</sup> : *σ* <sup>2</sup> = 10000 を棄却して *H*<sup>1</sup> : *σ* <sup>2</sup> *<* 10000 を採択.

3. vsat–msat

標本のサイズ: n = 427 標本平均 = -64.5199, 標準偏差 = 99.3308 検定統計量: t(426) = (-64.5199 - 0)/4.80696 = -13.4222 両側 p 値 = 1.667e-034 (片側 = 8.335e-035)

```
片側 p 値≦.05 より有意水準 5 %で H0 : µv − µm = 0 を棄却して H1 : µv − µm < 0 を採択.
```
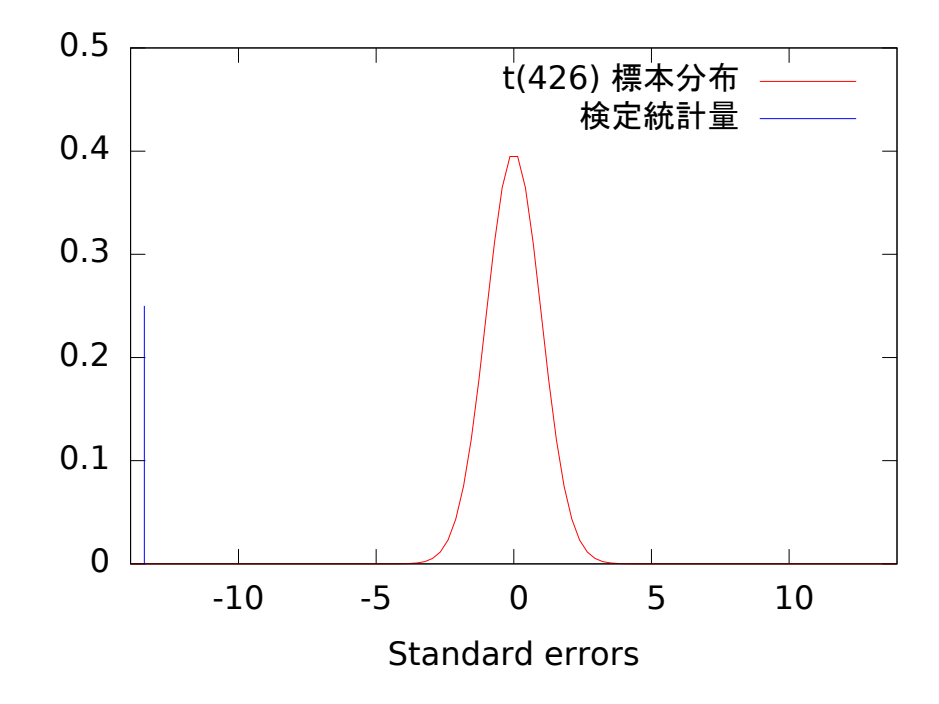